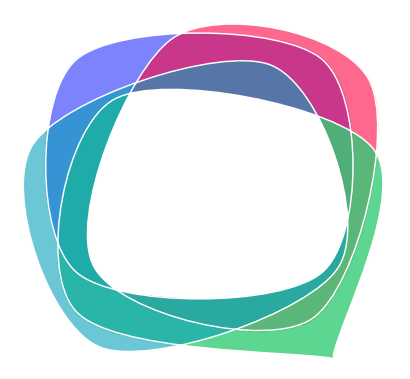

# **BEST** boosting environmental and social topic

# B I L L B O / TECHNISCHE EINBLICKE

WIE MAN BILLBO AM BESTEN FÜR DIE GEMEINSCHAFTSARBEIT IN SOZIALEN PROJEKTEN, AKTIVITÄTEN, VERANSTALTUNGEN UND INTERVENTIONEN EINSETZT UND VERBREITET

Auftraggeber: Starkmacher e.V. Product Product Owner: Anja Roth Anwendungsentwicklung: Leon Roth

## With the support of the Erasmus+ Programme of the European Union

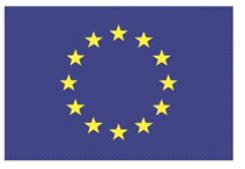

The European Commission support for the production of this publication does not constitute an endorsement of the contents which reflects the views only of the authors, and the Commission cannot be held responsible for any use which may be made of the information contained therein.

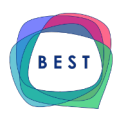

### TECHNISCHE EINBLICKE

#### **Technologie**

Die Codebasis von Billbo nutzt modernste Web-Technologien, Bibliotheken und Softwarepakete, um eine einfache Wartung und Code-Hygiene zu gewährleisten und gleichzeitig einen reibungslosen Entwicklungsprozess für zukünftige Funktionen zu ermöglichen.

Der Server- und Frontend-Code basiert auf Typescript, Microsofts statischer Typannotationserweiterung, die im Build-Prozess des Entwicklerservers zu Javascript transpiliert wird, der Teil des Projekt-Code-Base sowie der Produktionsbereitstellungs-Pipeline ist. Dies setzt das "Javascript überall"-Paradigma um, das vom Node.js-Schöpfer Ryan Dahl entworfen wurde, einheitliche Entwicklungserfahrung bietet und die Entwickler-Kompetenz mit Javascript am besten nutzt.

Auf der Serverseite bietet Billbo eine Node.js REST-API, die eine Authentifizierung über Json Web Tokens (JWT) erfordert. Die API verwendet die Express-Bibliothek, um REST-Aufrufe in domänenspezifische Controller zu gruppieren, die http-Anfragen basierend auf der Domäne der angeforderten Daten verarbeiten. Die Verbindung zur Datenbank wird durch Mongoose, ein Paket, das einen MongoDB-Client für eine Node.js-Umgebung implementiert, gehandhabt.

Das Frontend verwendet React v16+ mit Unterstützung für funktionale Komponenten und Hooks. React ist eine Frontend-Bibliothek, die von Facebook erstellt wurde und bis heute eine der bevorzugten Bibliotheken ist, die von Frontend-Entwickelnden verwendet wird. Das Frontend verarbeitet die http-Anfragen, die an Billbos Backend gesendet werden, und verwaltet diese Daten sowie alle Zustandsverwaltung mit Rematch, einem Paket, das auf Redux aufbaut, einem Entwurfsmuster zur Verarbeitung von Frontend-Status und Daten.

Billbo verwendet Material-UI-React-Komponenten, um eine nahtlose und intuitive Benutzeroberfläche zur Anzeige von Informationen auf eine einfache und prägnante Weise mit einer schönen Benutzererfahrung zu erstellen.

Der Node.js-Server und MongoDB laufen in Docker-Containern, um die Portabilität und Reproduzierbarkeit der Umgebung unabhängig von Hosting- oder Entwicklungsentscheidungen zu gewährleisten.

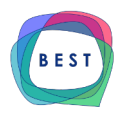

#### **Architektur**

Die Einladungspolitik von Billbo wird durch ein Mandatierungsmuster umgesetzt, das die Erstellung und Begrenzung von Mandant-Rollen ermöglicht, wobei jede Mandant-Rolle einen bestimmten Anwendungsfall von Billbo abdeckt. Benutzende können Teil mehrerer Mandantrollen sein und erhalten in der Benutzeroberfläche einen Mandats-Umschalter, um schnell den Kontext zu wechseln. Diese Mandate können von Benutzern mit bestimmten Rollen verwaltet und angepasst werden.

Billbo implementiert mehrere Benutzerrollen, um die Authentifizierung für ihre jeweiligen Daten-Ressourcen und zulässigen Aktionen auf dem Client zu handhaben. Diese Rollen werden über einen Express-Route-Dekorator reflektiert, der die Rollen eines eingehenden Benutzenden bewertet und autorisiert.

Die derzeit implementierten drei Rollen sind "admin", "eco" und "user". Admins sind technische Administratoren, die in der Lage sind, alle Mandanten zu erreichen und zu ändern. Dies ist eine technische Rolle und wird nicht im täglichen Umgang mit Billbo verwendet. Ecos sind benannte Benutzende, die für die Verwaltung von Mandanten und deren Benutzende und Erscheinungsbild im Client zuständig sind. Benutzende können auf die Mandanten zugreifen, zu denen sie eingeladen wurden, und auch ihr eigenes Benutzerprofil anpassen.

#### **Hosting**

Die Backend-Infrastruktur von Billbo wird in einem DigitalOcean-Droplet gehostet, einem sicheren virtuellen Computer in der Cloud. Das Droplet kann horizontal und vertikal skaliert werden, je nach akuten Anforderungen, was es zu einer sehr flexiblen und zuverlässigen Wahl macht.

Im Droplet läuft Dokku, eine PaaS-Implementierung zur Verwaltung von Docker-Containern. Billbo läuft in zwei Docker-Containern, einem für den Node.js-Server und einem für die Mongo-Datenbank. Dokku bietet eine umfangreiche CLI zur Handhabung von Container-Lifecycle-Befehlen und Bereitstellungsaktionen.

Die Benutzeroberfläche von Billbo wird auf Netlify gehostet, einem Cloud-Host für statische Websites mit hoher Verfügbarkeit.

3

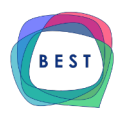

#### **DX (Developer Experience / Entwickler-Erfahrung)**

Da Billbo Docker verwendet, kann eine lokale Version von Billbo mit minimalem Setup gestartet werden, was eine angenehme Developer-Experience schafft. Docker-Container kapseln Software-Anforderungen und Umgebungen, die zum Ausführen eines bestimmten Satzes von Anweisungen benötigt werden. Diese sind plattformunabhängig, sodass das Setup unabhängig vom Betriebssystem des Entwicklers ausgeführt werden kann. Durch das Starten der Backend-Docker-Container auf einem lokalen Rechner wird automatisch ein Entwicklungs-Server für Node.js gestartet. Der Entwicklungs-Server für das Frontend kann gestartet werden, nachdem die Paketabhängigkeiten mit npm, dem Paketverwaltungstool von Node.js, installiert wurden.

Änderungen am Code von Billbo werden mit Github, der führenden Plattform zur Versionsverwaltung von Code, gehandhabt, die entwickelt wurde, um die Zusammenarbeit am Code so nahtlos wie möglich zu gestalten. Der Zugriff auf das Repository auf Github wird beim Onboarding des Projekts gewährt.

#### **Wie man vorgeht:**

Der Bereitstellungsprozess von Billbo kann je nachdem, ob der Benutzer es mit Docker oder mit MongoDB und NodeJS bereitstellen möchte, variieren. Hier sind die allgemeinen Schritte, um Billbo zum Laufen zu bringen:

- 1. Kauf und Vorbereitung eines Servers und einer Domain
- 2. Installation der Software: MongoDB + NodeJS oder Docker
- 3. Starten Sie Datenbank, Backend und Frontend.

Nach Abschluss dieser Schritte sollte Billbo auf dem Server betriebsbereit und über den Domainnamen zugänglich sein. Beachten Sie, dass die genauen Befehle und Schritte je nach spezifischer Bereitstellungsumgebung und Konfiguration variieren können.

4

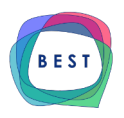

#### **MIT License**

Copyright 2022 Starkmacher e.V.

Permission is hereby granted, free of charge, to any person obtaining a copy of this software and associated documentation files (the "Software"), to deal in the Software without restriction, including without limitation the rights to use, copy, modify, merge, publish, distribute, sublicense, and/or sell copies of the Software, and to permit persons to whom the Software is furnished to do so, subject to the following conditions:

The above copyright notice and this permission notice shall be included in all copies or substantial portions of the Software.

THE SOFTWARE IS PROVIDED "AS IS", WITHOUT WARRANTY OF ANY KIND, EXPRESS OR IMPLIED, INCLUDING BUT NOT LIMITED TO THE WARRANTIES OF MERCHANTABILITY, FITNESS FOR A PARTICULAR PURPOSE AND NONINFRINGEMENT. IN NO EVENT SHALL THE AUTHORS OR COPYRIGHT HOLDERS BE LIABLE FOR ANY CLAIM, DAMAGES OR OTHER LIABILITY, WHETHER IN AN ACTION OF CONTRACT, TORT OR OTHERWISE, ARISING FROM, OUT OF OR IN CONNECTION WITH THE SOFTWARE OR THE USE OR OTHER DEALINGS IN THE SOFTWARE.

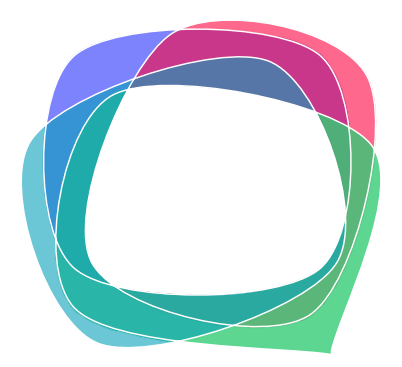

**BEST** boosting environmental and social topics

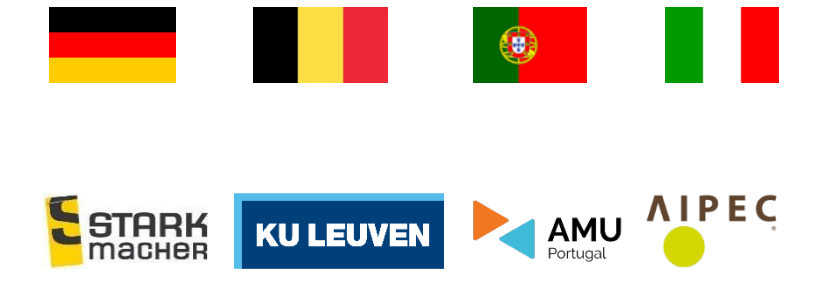

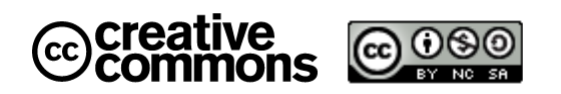

Attribution-NonCommercial-ShareAlike 4.0 International (CC BY-NC-SA 4.0)

With the support of the Erasmus+ Programme of the European Union

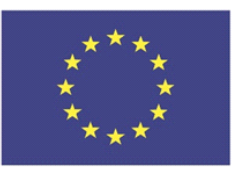

The European Commission support for the production of this publication does not constitute an endorsement of the contents which reflects the views only of the authors, and the Commission cannot be held responsible for any use which may be made of the information contained therein.